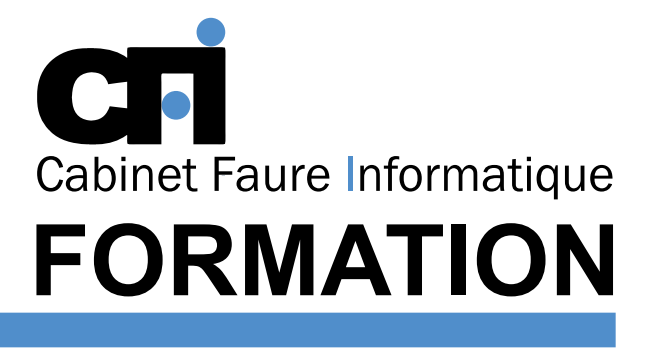

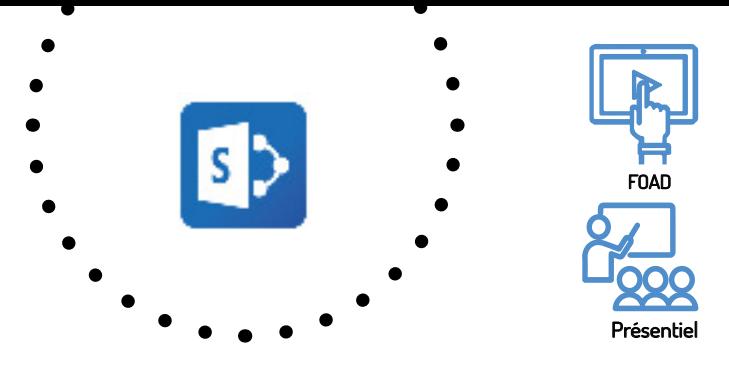

# SHAREPOINT Initiation

## **AUTRE**

### *1/ OBJECTIF*

Être capable de : Créer, administrer et faire vivre un site collaboratif SharePoint. Faciliter le travail collaboratif et le partage d'informations au sein de l'entreprise.

### *2/ PUBLIC CONCERNÉ*

Tout utilisateur de SharePoint Online (Office 365) amené à créer et administrer un site collaboratif.

#### *3/ PRÉREQUIS*

Connaître les bases d'Office 365 et être familiarisé à l'utilisation d'une interface Web.

### *6/ PROGRAMME*

#### CRÉER SES SITES SHAREPOINT

Comprendre la structure de SharePoint Connaître les différents sites de SharePoint Créer et paramétrer son site Enregistrer un site SharePoint comme modèle

#### GÉRER LES DROITS SUR SON SITE

Présentation des différents niveaux de droits dans **SharePoint** Gérer les droits d'accès à l'ensemble de son site Gérer les droits à l'échelle d'une bibliothèque ou d'un fichier

#### COMPRENDRE ET PERSONNALISER LE MOTEUR DE RECHERCHE

Paramétrer les scopes de recherche Paramétrer ses mots clés Comprendre les règles d'indexation et d'affichage des résultats

### *7/ MODALITÉS D'ÉVALUATIONS*

### *4/ MOYENS PÉDAGOGIQUES*

Positionnement pédagogique par questionnaire. Alternance entre apports théoriques et exercices pratiques. Support de cours fourni lors de la formation. Un poste par stagiaire + Écran plat. Feuille de présence signée en 1/2 journée. Évaluation des acquis tout au long de la formation, questionnaire de satisfaction, attestation de stage.

#### *5/ DURÉE*

14 heures, soit 2 jours.

#### UTILISER LES BIBLIOTHÈQUES DE DOCUMENTS

Organiser sa bibliothèque de documents (colonnes, vues, dossiers...)

Diffuser l'activité de sa bibliothèque de documents Déplacer ses documents d'une bibliothèque à une autre Déplacer sa bibliothèque d'un site à un autre Mettre en place un workflow SharePoint sur sa bibliothèque de documents

#### PERSONNALISER LE DESIGN DE SON SITE

Changer le thème de son site Changer titre et icône de son site Utiliser l'éditeur de contenu pour personnaliser sa page d'accueil Changer la navigation dans son site

Après un bref tour de table permettant un bilan collectif à la fin du stage, le formateur distribue un formulaire individuel d'évaluation sous forme de questionnaire à choix multiples à remplir « à chaud ». Certaines formations bénéficient d'une évaluation « à froid » permettant de mesurer l'impact sur les pratiques dans les 6 mois consécutifs au stage.

#### *8/ TARIF*

Individuel : à partir de 37€/h. Groupe : à partir de 95€/h. Contactez-nous pour l'établissement d'un devis.

#### *9/ INSCRIPTION*

par mail ou téléphone.

### *10/ HANDICAP*

Merci de contacter notre référent au 04 77 55 66 88 pour déterminer les adaptations nécessaires.

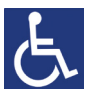

Mise à jour : Juin 2023

28, rue Waldeck Rousseau – 42170 Saint-Just-Saint-Rambert – Tél : 04-77-55-66-88 Site : https://www.cabinet-faure.fr - e-mail : contact@cabinet-faure.fr